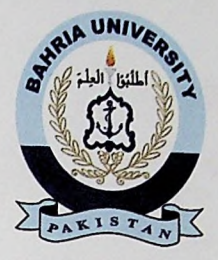

## **Final Year Project Report**

#### **Production Management System**

By

### **M. Hasan Salam**

## **Bachelor of Software Engineering**

# **DEPARTMENT OF COMPUTER SCIENCES & ENGINEERING BAHRIA UNIVERSITY KARACHI**

**2008**

Production Management Software

#### **ACKNOWLEDGMENT**

<sup>I</sup> am indebted to **ALMIGHTY ALLAH**, Lord of our lives and everything in the universe and **HIS HOLY PROPHET MUHAMMAD (PEASE BE UPON HIM**), whose Blessings enable me to perceive and pursue higher ideas of life.

I deem it is a great honor and privilege to records profound sense of gratitude to my supervisor Sir. Faiz-ul-Haq for his constructive criticism and valuable suggestion throughout the project. I am thankful to Major Omair Shaikh and Col Qazi Hasan for their valuable support and guidelines.

In addition, I wish to express my devotion to my Parents, Brothers and Sister and also to my friend for their encouragement.

## **TABLE OF CONTENTS**

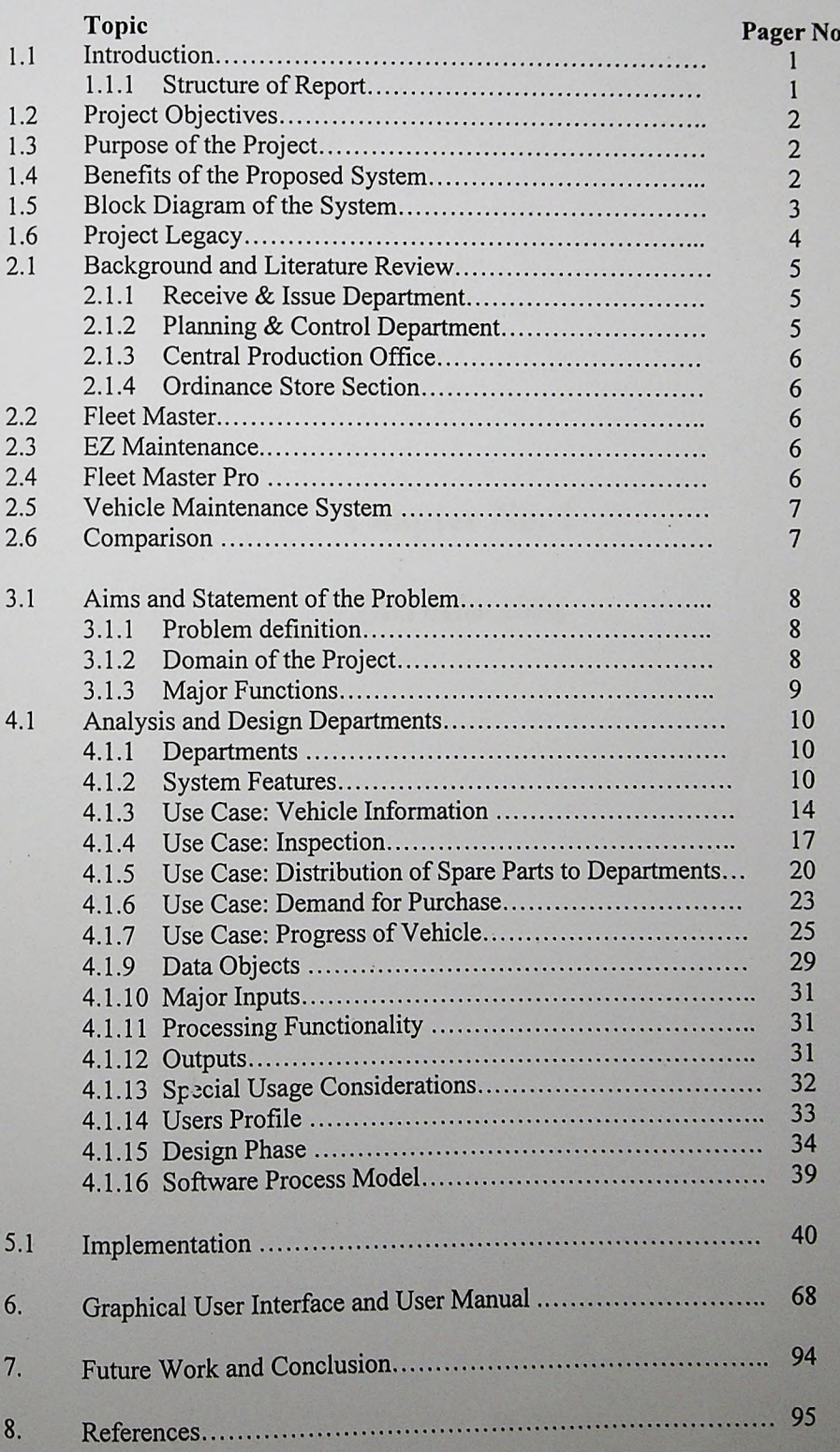

l,